## DOWNLOAD

## Install .net Core Visual Studio For Mac

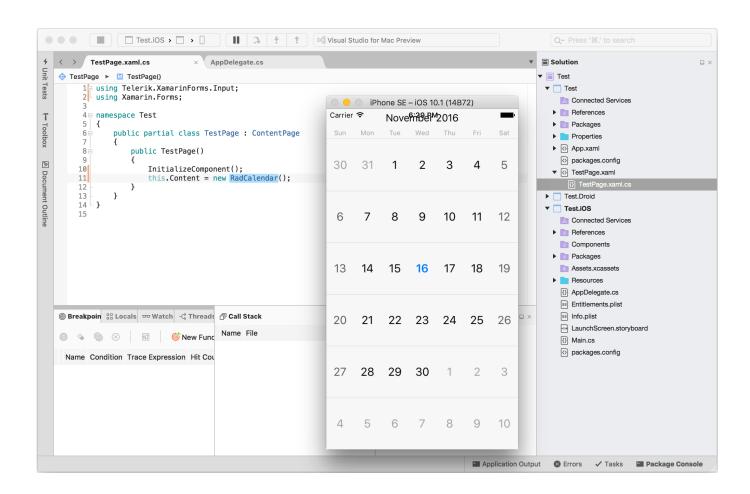

Install .net Core Visual Studio For Mac

1/3

## DOWNLOAD

2/3

We are happy to announce the release of Visual Studio 2017 for Mac Visual Studio for Mac is a new member of the Visual Studio family, enabling developers on macOS to build apps for mobile, web, and cloud with Xamarin and.. Use version control, be agile, and collaborate efficiently with this new release! Microsoft released the of Visual Studio for macOS last November.. Code fast, debug, and diagnose with ease, test often, and release with confidence.. Microsoft also supports as well. NET Core, as well as games with Unity Microsoft says developers can use Visual Studio for Mac to create "Android, macOS, iOS, tvOS, watchOS, web, and cloud" apps.

## install .net core 3.1 in visual studio 2017

install .net core 3.1 in visual studio 2017, install azure functions core tools visual studio code, install .net core 2.2 visual studio 2017, install net core 3.1 visual studio 2019, how to install .net core in visual studio 2015, how to install .net core in visual studio 2017, install .net core 3.0 visual studio 2017, how to install .net core sdk in visual studio 2019, how to install asp.net core in visual studio 2015, install .net core 3.0 visual studio 2019, install .net core visual studio 2019, install .net core visual studio 2017, install .net core visual studio 2019, install dotnet core visual studio 2019, install dotnet core visual studio 2017, install core 2.2 visual studio 2019, install powershell core visual studio code, install dotnet core visual studio, install core 2.1 visual studio 2017

install .net core 2.2 visual studio 2017

how to install .net core in visual studio 2015

e10c415e6f

3/3